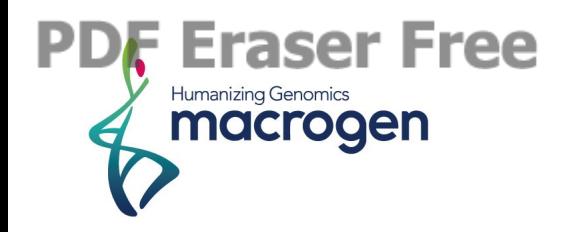

# *Homo sapiens*  Whole Exome Sequencing Report

# February 2016

Research use only COPYRIGHT © MACROGEN INC

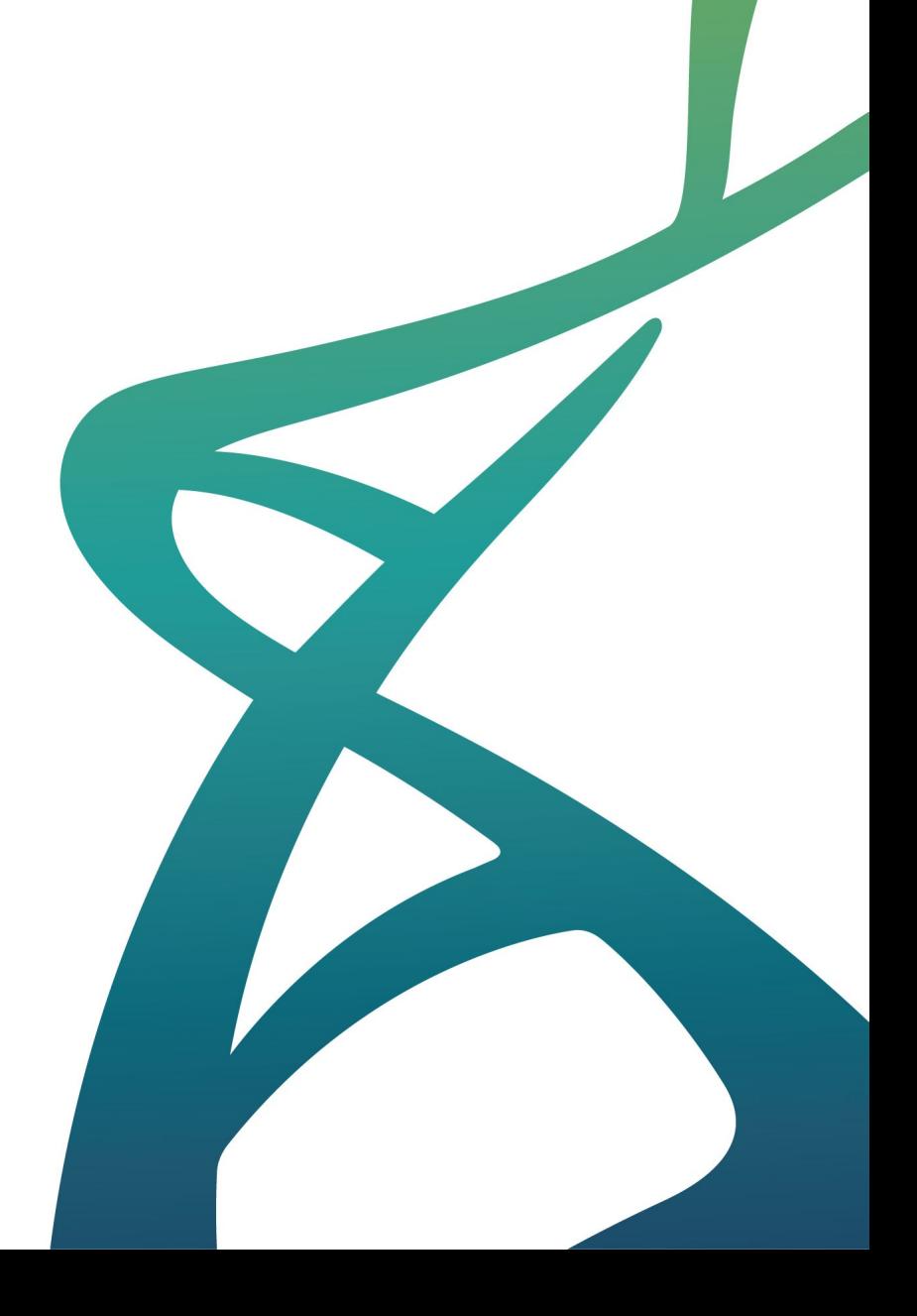

### **Basic Information**

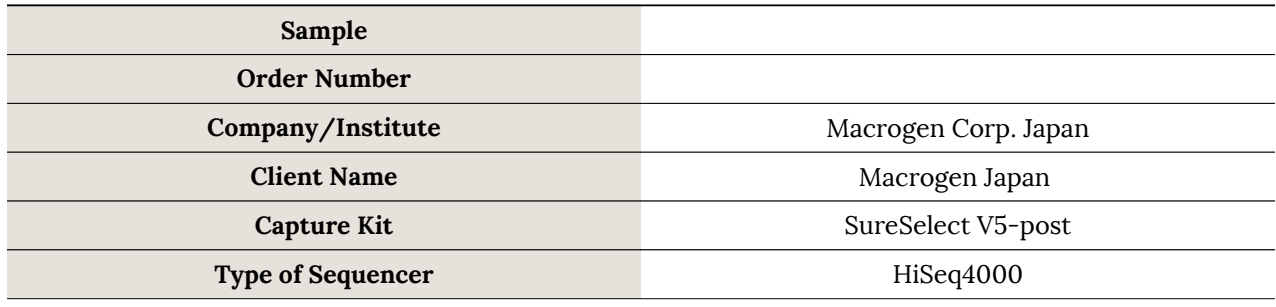

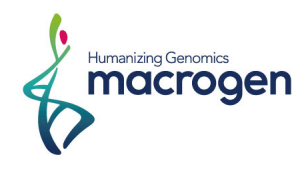

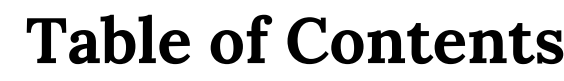

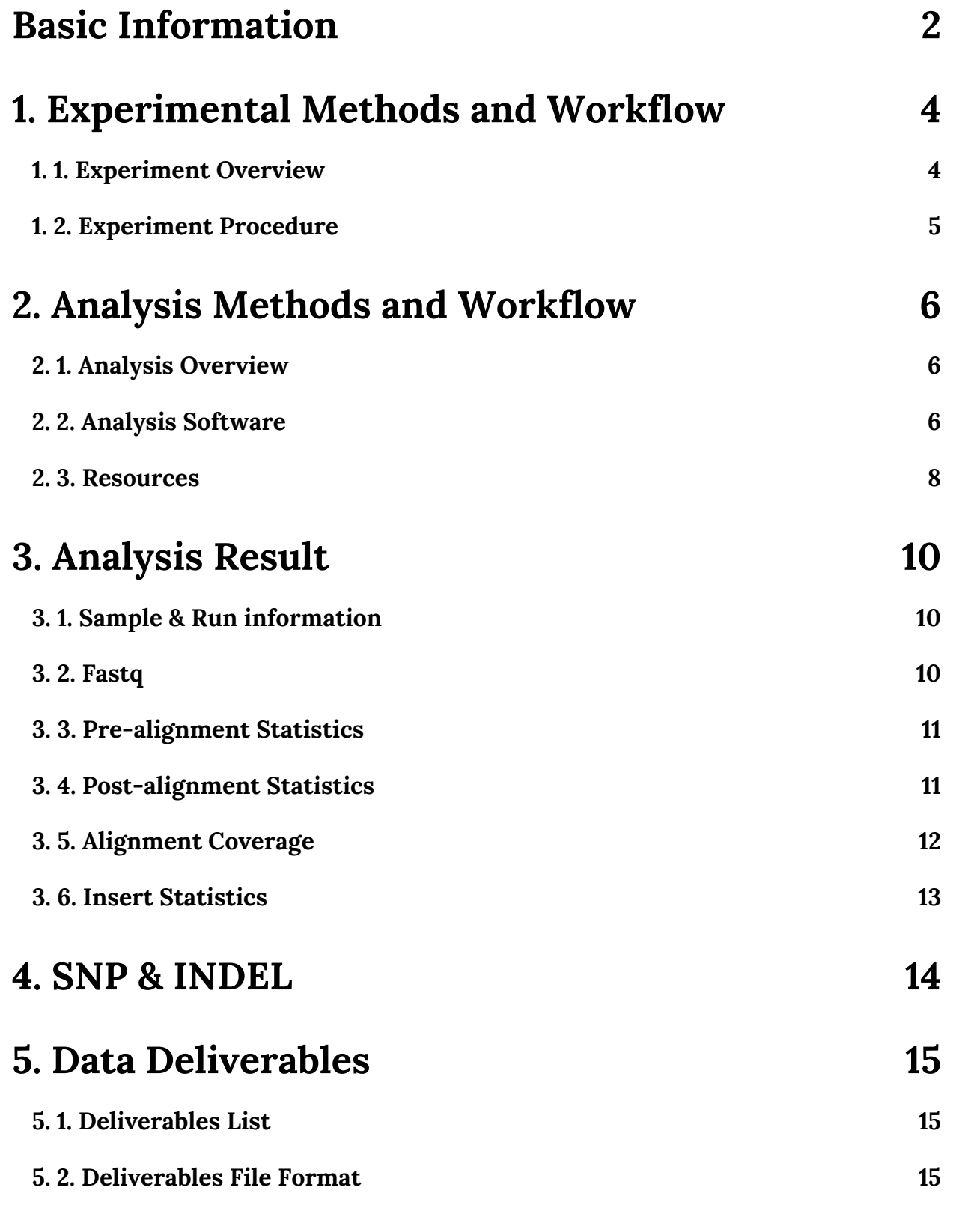

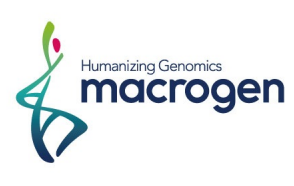

Research use only

### **1. Experimental Methods and Workflow**

### **1. 1. Experiment Overview**

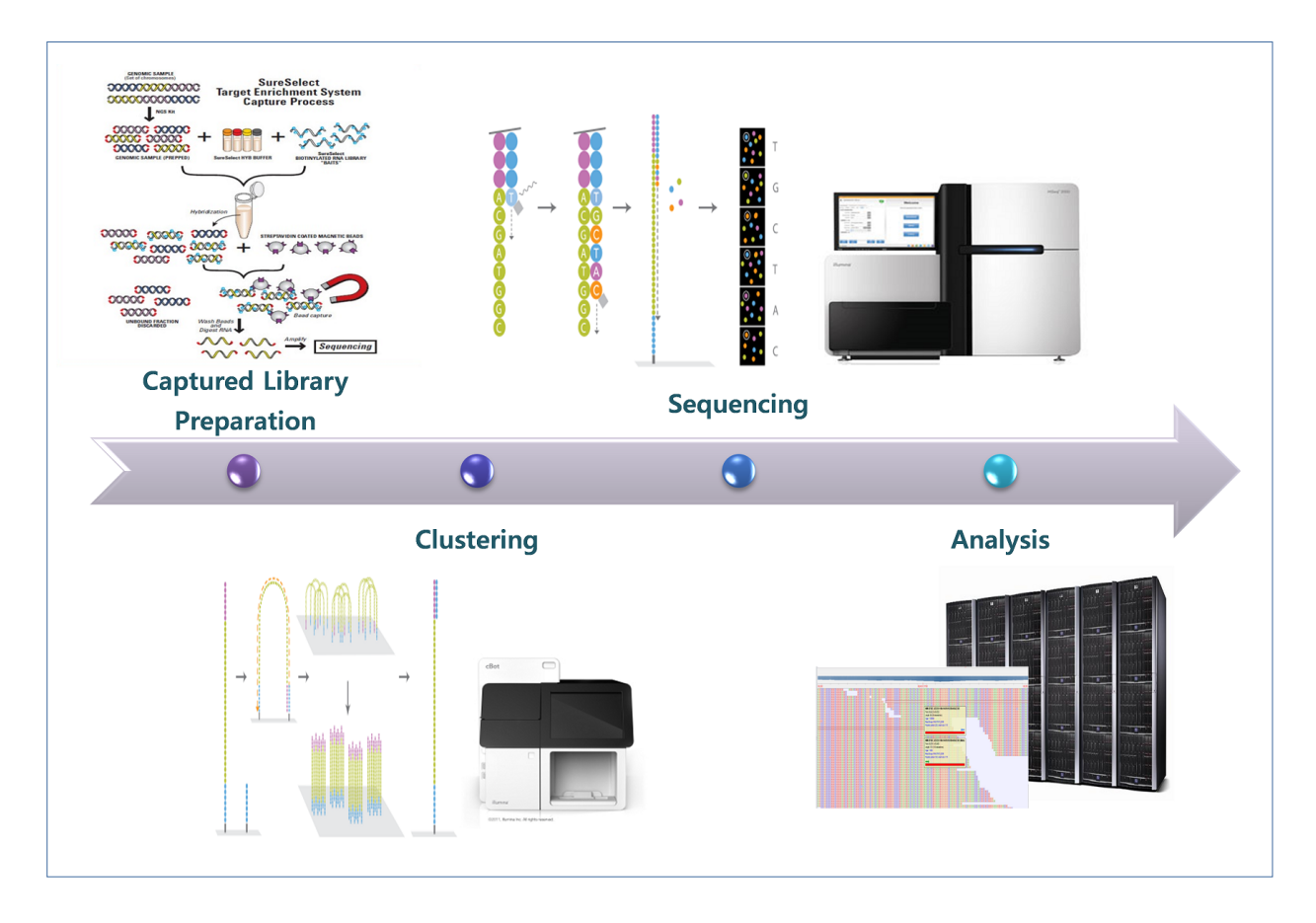

The samples were prepared according to an Agilent SureSelect Target Enrichment Kit preparation guide. The libraries were sequenced with Illumina HiSeq 2000/2500 sequencer.

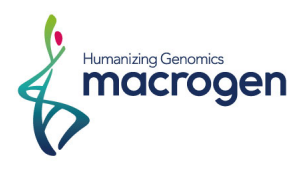

### **1. 2. Experiment Procedure**

#### **1. 2. 1. Captured Library Construction**

The SureSelect Target Enrichment workflow is solution-based system utilizing ultra-long - 120 mer biotinylated cRNA baits - to capture regions of interest, enriching them out of a NGS genomic fragment library.

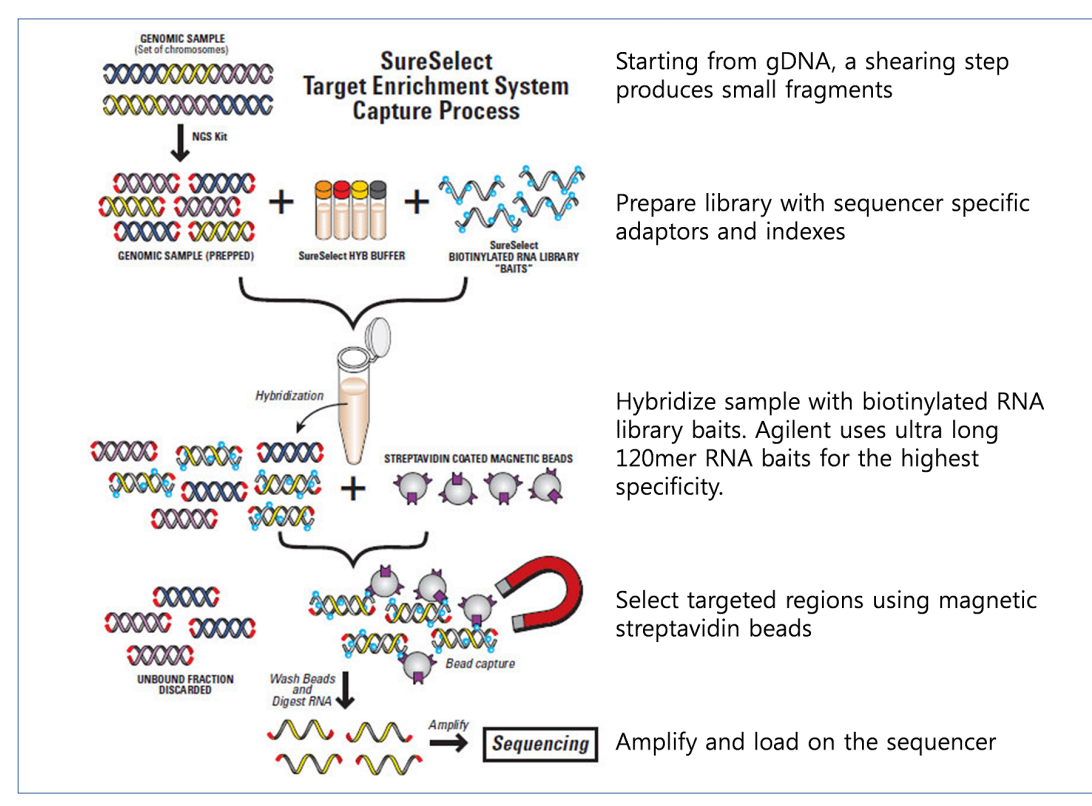

#### **<SureSelect Target Enrichment Workflow>**

#### **1. 2. 2. Clustering & Sequencing**

Illumina utilizes a unique "bridged" amplification reaction that occurs on the surface of the flow cell. A flow cell containing millions of unique clusters is loaded into the HiSeq 2000/2500 for automated cycles of extension and imaging. Sequencing-by-Synthesis utilizes four proprietary nucleotides possessing reversible fluorophore and termination properties. Each sequencing cycle occurs in the presence of all four nucleotides leading to higher accuracy than methods where only one nucleotide is present in the reaction mix at a time. This cycle is repeated, one base at a time, generating a series of images each representing a single base extension at a specific cluster.

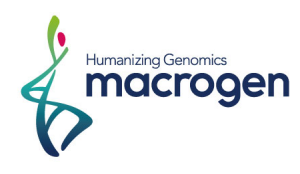

### **2. Analysis Methods and Workflow**

### **2. 1. Analysis Overview**

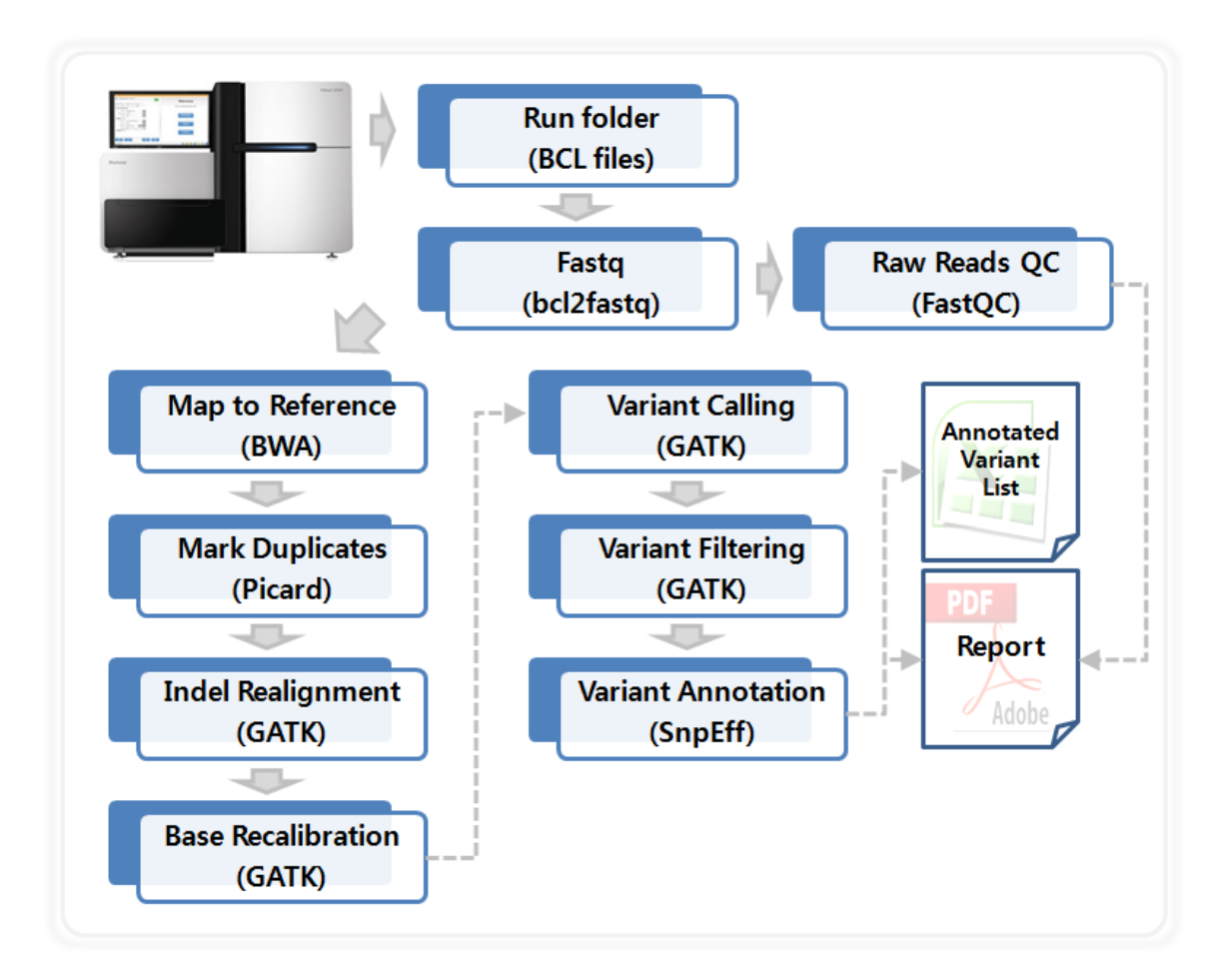

### **2. 2. Analysis Software**

#### **2. 2. 1. BWA (Burrows-Wheeler Alignment Tool)**

BWA is a software package for mapping low-divergent sequences to a large reference genome, such as the human genome. It consists of three algorithms: BWA-backtrack, BWA-SW and BWA-MEM. The first algorithm is designed for Illumina sequence reads up to 100bp, while the rest two are for longer sequences ranging ranging from 70bp to 1Mbp. BWA-MEM and BWA-SW share similar features such as long-read support and split alignment. However, BWA-MEM, the latest of all, is generally recommended for high-quality queries as it is faster and more accurate. BWA-MEM also has better performance than BWA-backtrack for 70-100bp Illumina reads.

For all the algorithms, BWA first needs to construct the FM-index for the reference genome (the index command). Alignment algorithms are invoked with different sub-commands: aln /samse/sampe for BWA-backtrack, bwasw for BWA-SW and mem for the BWA-MEM algorithm.

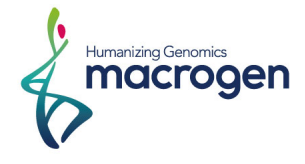

More information can be found here: http://bio-bwa.sourceforge.net/bwa.shtml

#### **2. 2. 2. Picard**

Picard is a collection of Java-based command-line utilities that manipulate SAM files, and a Java API (SAM-JDK) for creating new programs that read and write SAM files. Both SAM text format and SAM binary (BAM) format are supported. Picard MarkDuplicates examines aligned records in the supplied SAM or BAM file to locate duplicate molecules. All records are then written to the output file with the duplicate records flagged.

More information can be found here: http://broadinstitute.github.io/picard/

#### **2. 2. 3. GATK (Genome Analysis Toolkit)**

The Genome Analysis Toolkit or GATK is a software package developed at the Broad Institute to analyze high-throughput sequencing data. The toolkit offers a wide variety of tools, with a primary focus on variant discovery and genotyping as well as strong emphasis on data quality assurance. Its robust architecture, powerful processing engine and high-performance computing features make it capable of taking on projects of any size.

HaplotypeCaller calls SNPs and indels simultaneously via local re-assembly of haplotypes in an active region.

More information can be found here: https://www.broadinstitute.org/gatk/

#### **2. 2. 4. SnpEff**

SnpEff is a variant annotation and effect prediction tool. It annotates and predicts the effects of variants on genes (such as amino acid changes).

SnpEff can generate the following results :

- Genes and transcripts affected by the variant
- Location of the variants
- How the variant affects the protein synthesis (e.g. generating a stop codon)
- Comparison with other databases to find equal known variants

More information can be found here:

http://snpeff.sourceforge.net/SnpEff.html

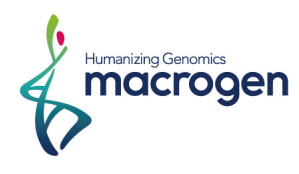

### **2. 3. Resources**

### **2. 3. 1. Mapping Reference**

hg19 from UCSC (original GRCh37 from NCBI, Feb. 2009)

#### **2. 3. 2. Software**

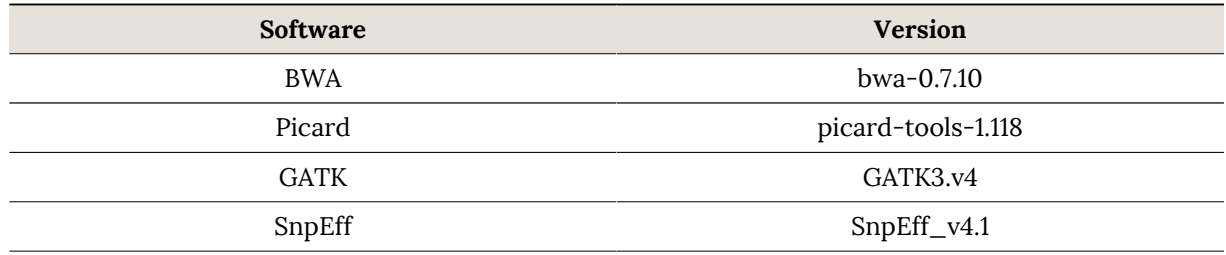

#### **2. 3. 3. Tuned Parameters**

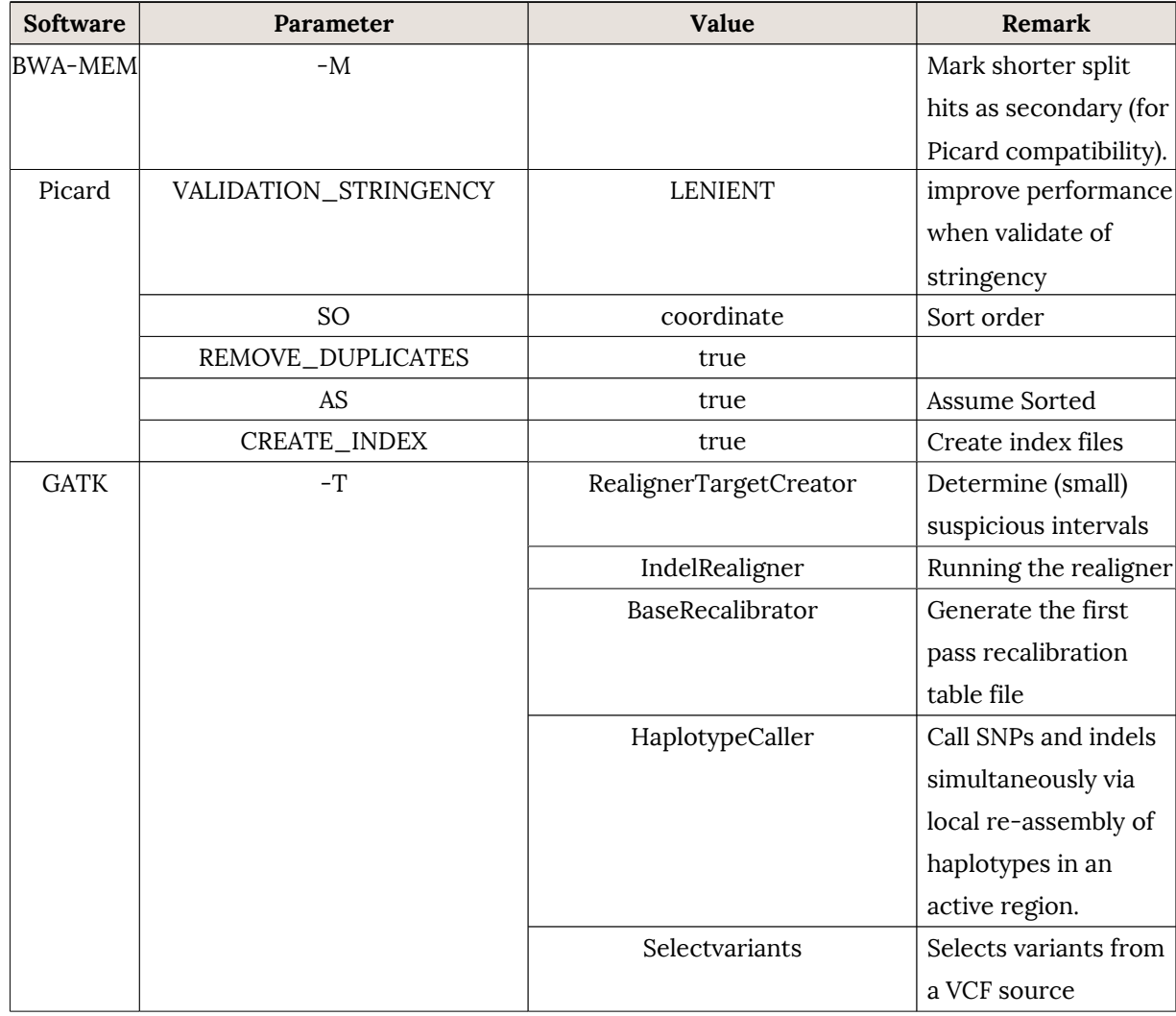

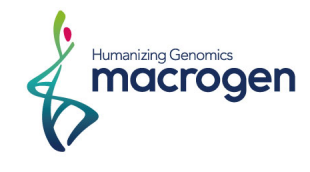

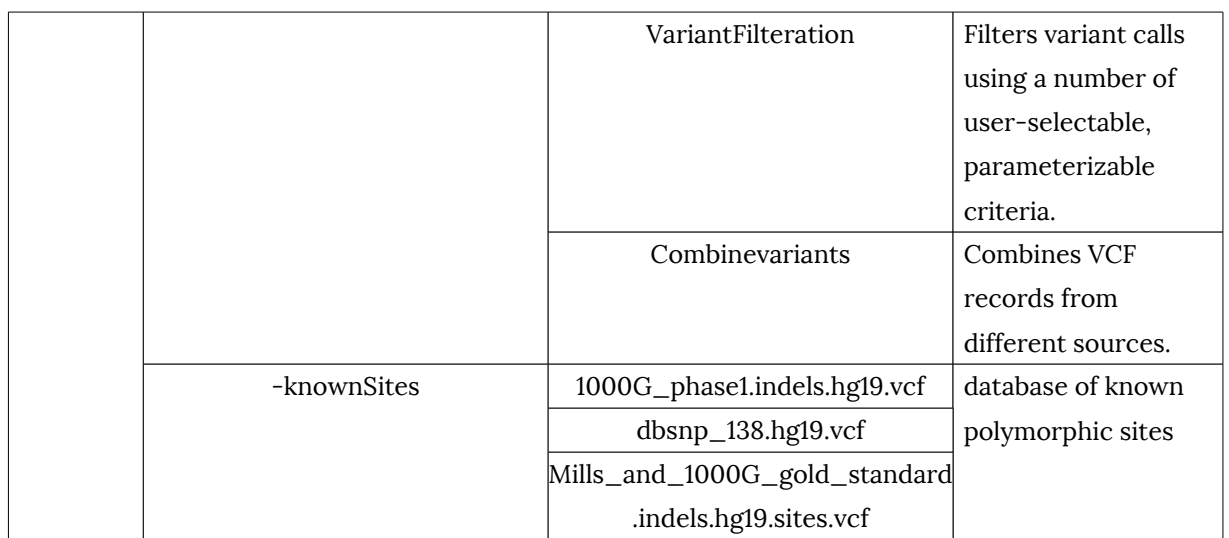

\* Software not listed in the table uses all default settings

### **2. 3. 4. Annotation Database**

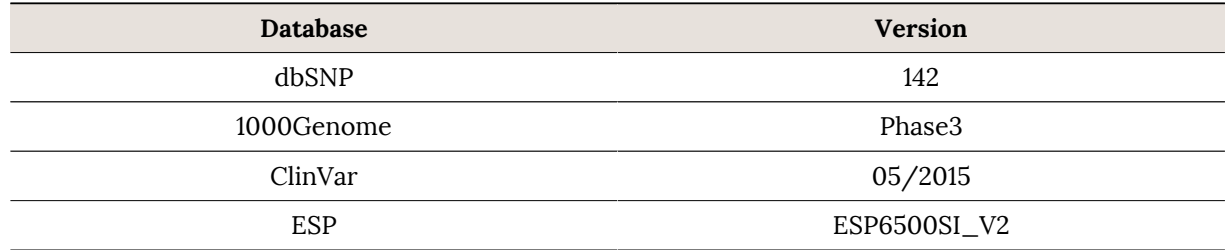

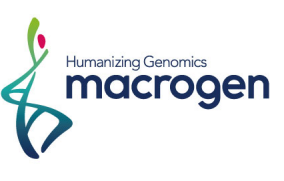

### **3. Analysis Result**

### **3. 1. Sample & Run information**

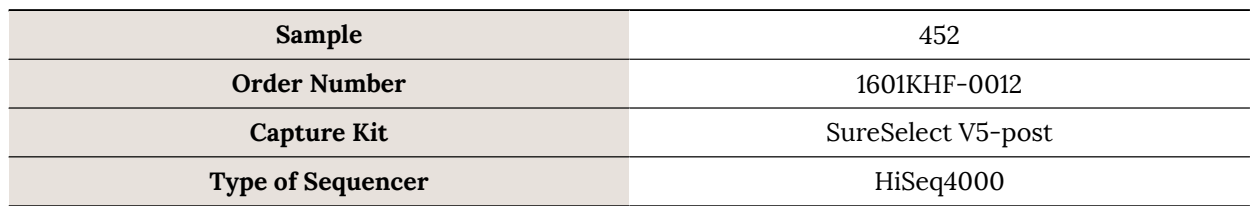

### **3. 2. Fastq**

#### **3. 2. 1. Statistics**

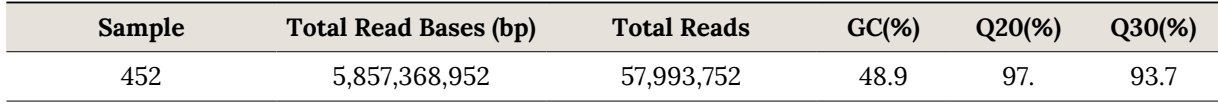

### **3. 2. 2. Read1 Quality by Cycle**

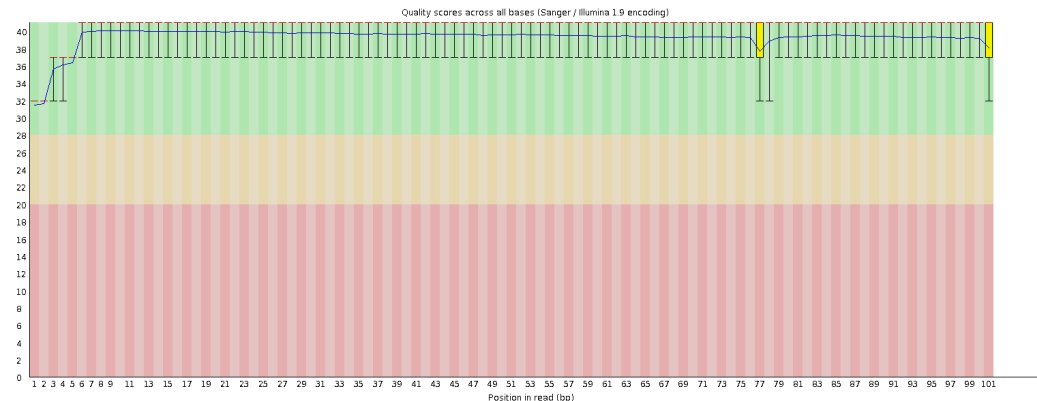

### **3. 2. 3. Read2 Quality by Cycle**

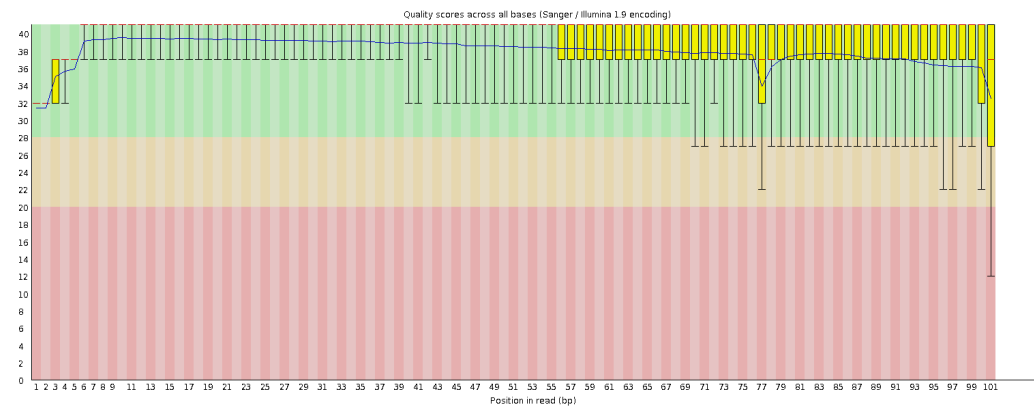

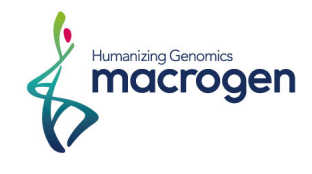

### **3. 3. Pre-alignment Statistics**

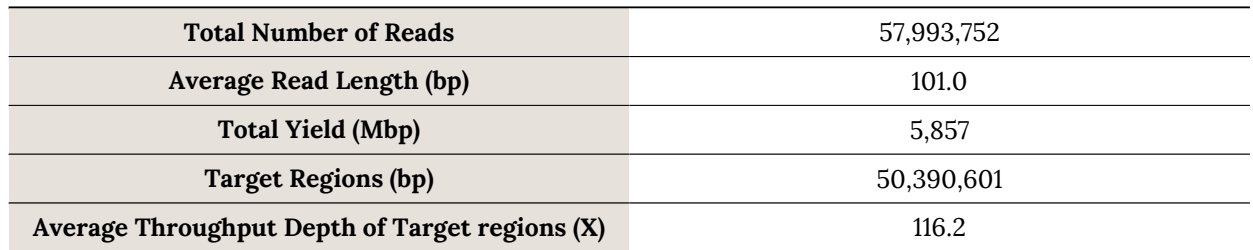

. Total yield: {total number of reads} \* {Average read length}

- . Target regions : Target region size
- Average throughput depth of target regions  $(X)$  : {Total yield} / {Target regions}

### **3. 4. Post-alignment Statistics**

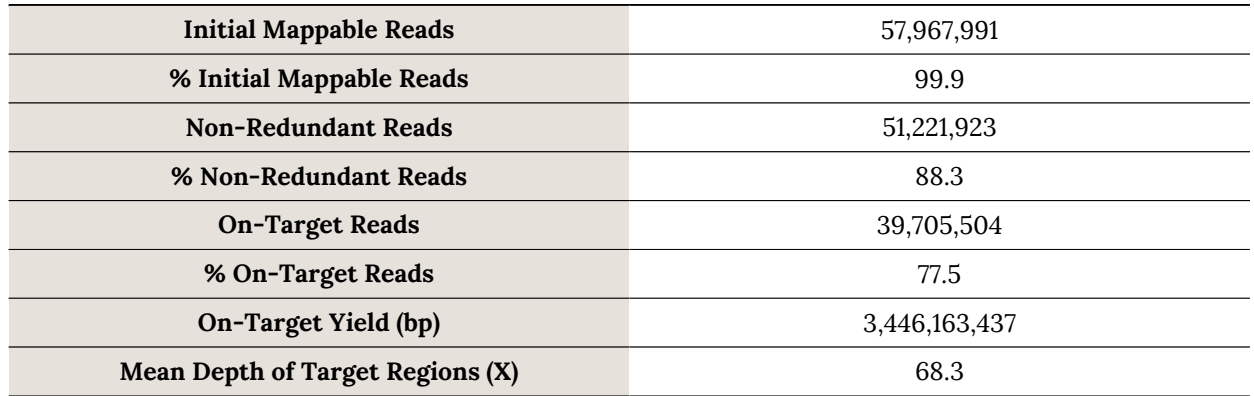

. Initial Mappable Reads : Number of mapped reads to human genome

- % Initial Mappable Reads: 100 \* { Initial mappable reads} / {Total reads}
- . Non-Redundant Reads : Number of de-duplicate reads from Picard tools
- . % Non-Redundant Reads: 100 \* {Non-redundant reads } / { Initial mappable reads}
- . On-Target Reads: Number of reads mapped to target regions
- . % On-Target Reads: 100 \* {On-target reads} / {Non-redundant reads}
- . On-Target Yield (bp) : The sum of the bases in the final alignment to the target regions
- . Mean Depth of Target Regions (X) : {On-target yield} / {Target regions}

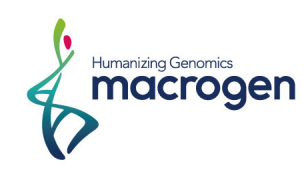

### **3. 5. Alignment Coverage**

#### **3. 5. 1. Histogram of Depth Distribution in Target Regions**

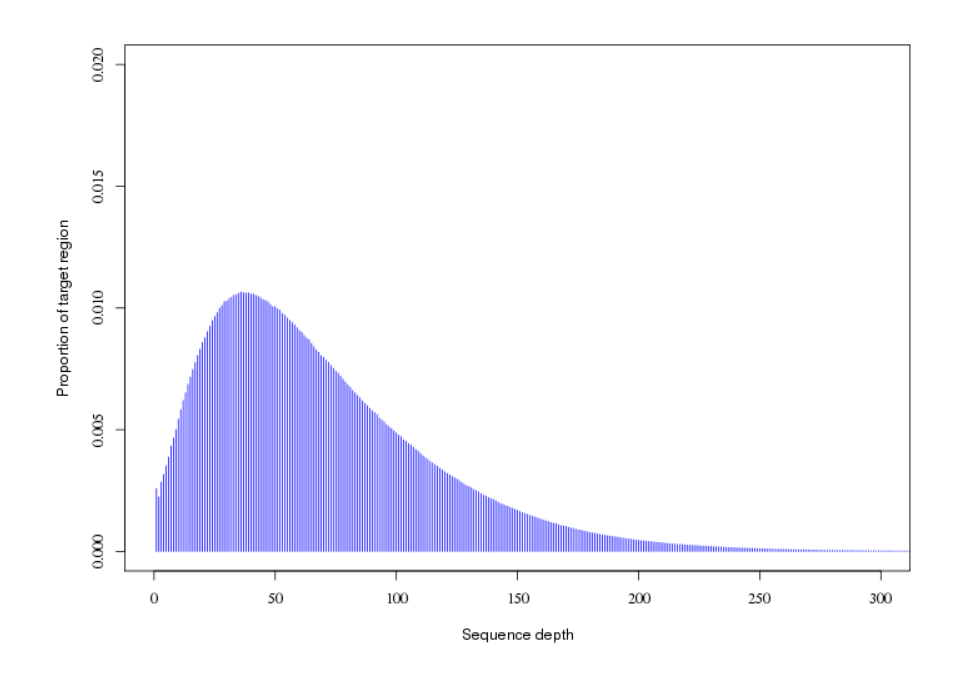

#### **3. 5. 2. Cumulative Depth Distribution in Target Regions**

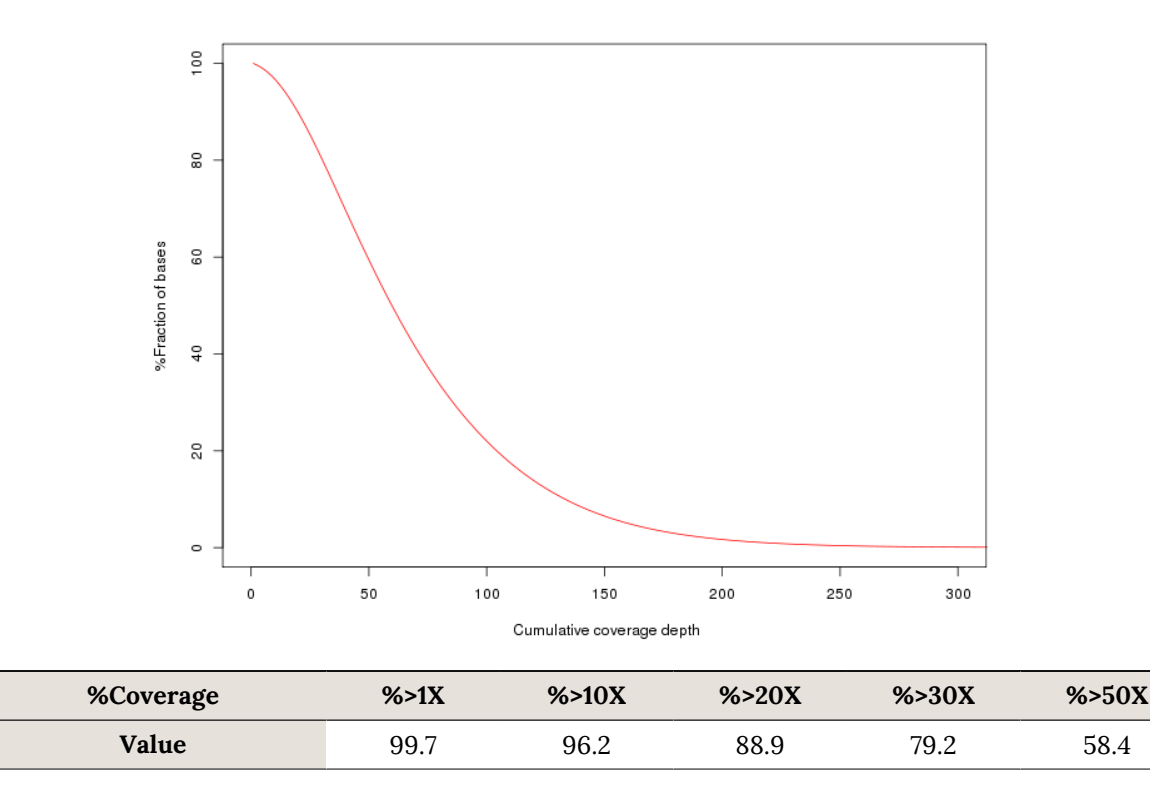

- % Coverage : The percentage of bases in target regions with a depth of coverage or greater

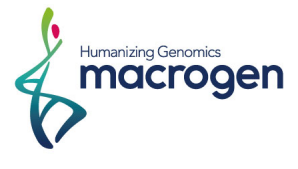

### **3. 6. Insert Statistics**

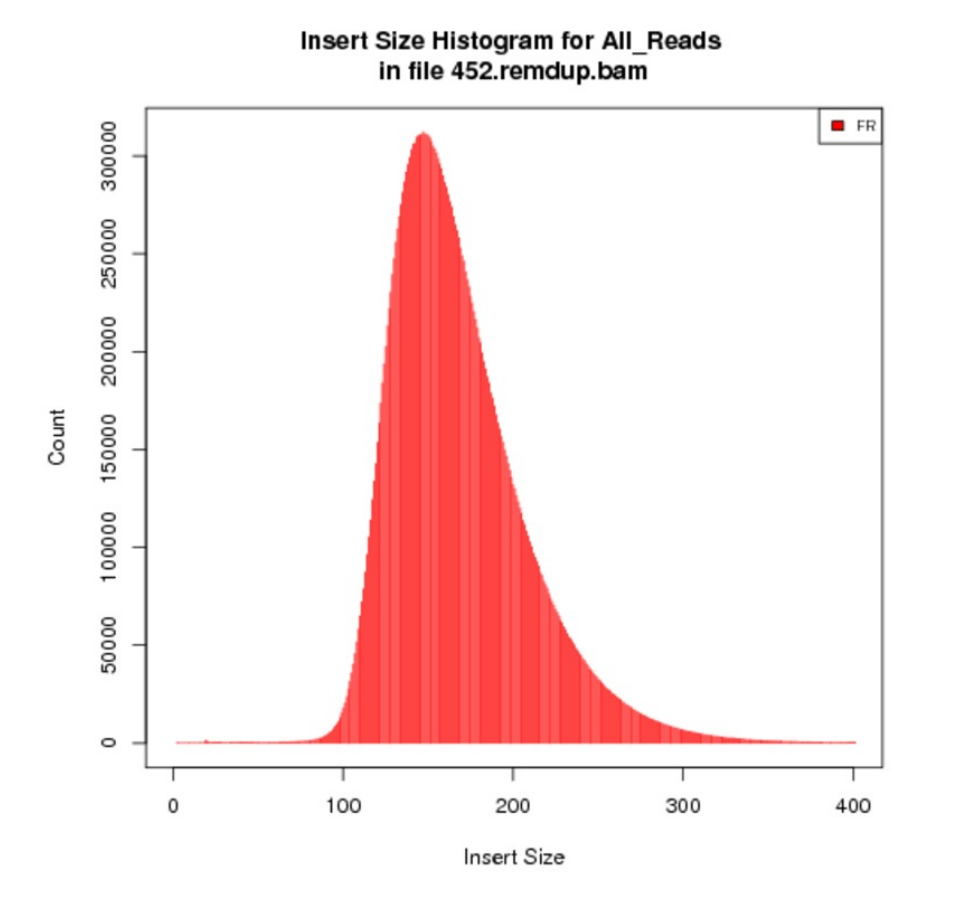

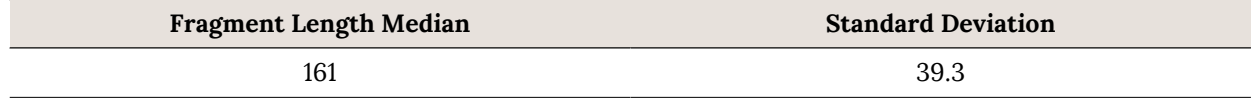

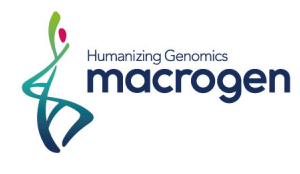

### **4. SNP & INDEL**

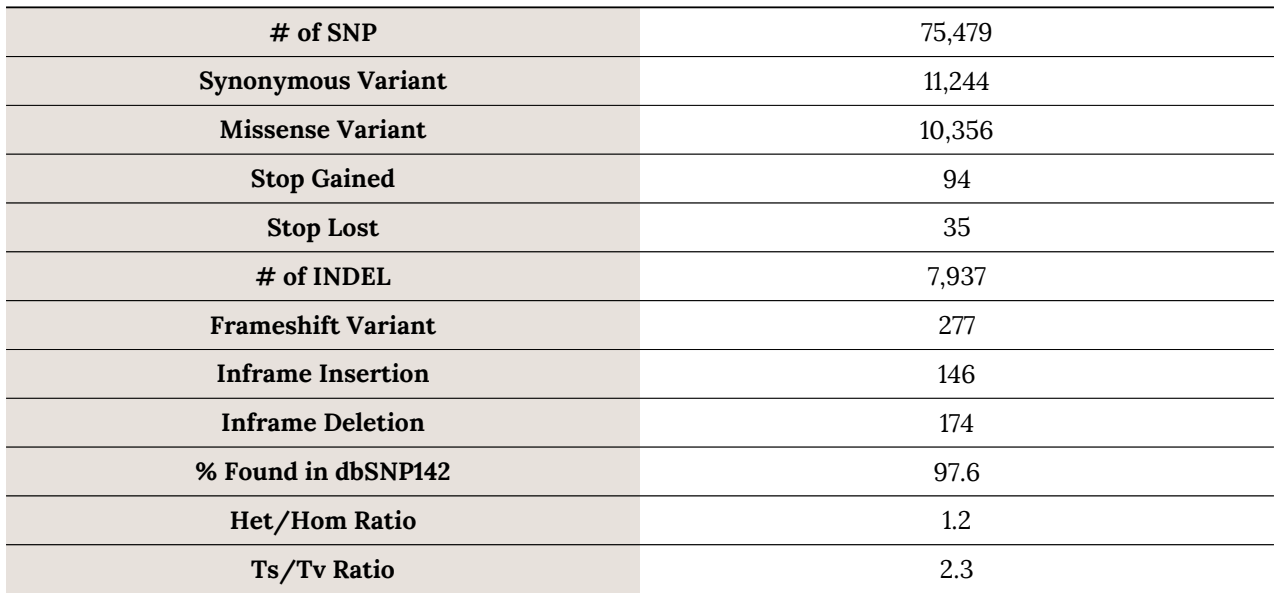

. Het/Hom Ratio : Ratio of number of heterozygous variants to number of homozygous variants.

. Ts/Tv Ratio : Ratio of transition rate of SNVs that pass the quality filters divided by transversion rate of SNVs that pass the quality filters. Transition rate of SNVs that pass the quality filters divided by transversion rate of SNVs that pass the quality filters. Transitions are interchanges of purines (A,G) or of pyrimidines (C, T). Transversions are interchanges between purine and pyrimidine bases (for example, A to T).

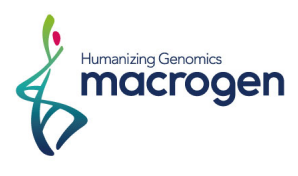

### **5. Data Deliverables**

### **5. 1. Deliverables List**

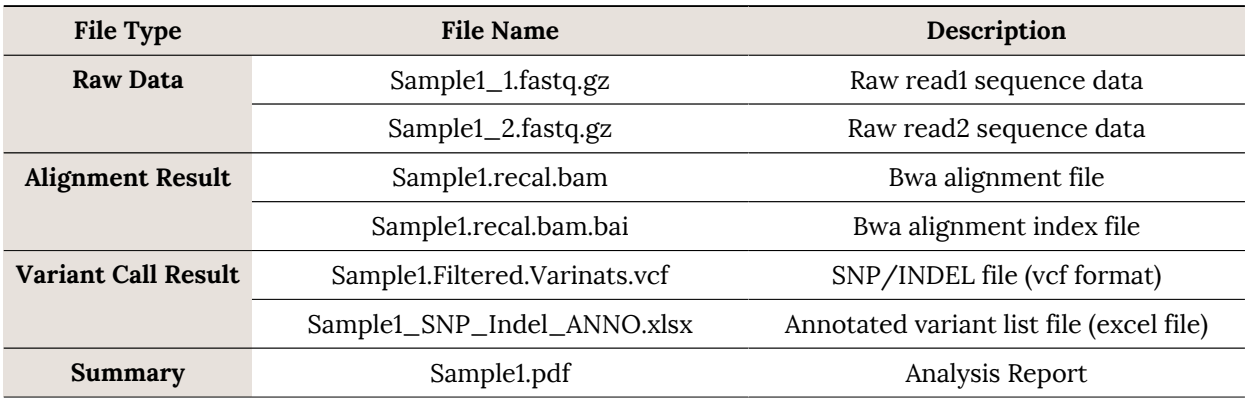

\* FASTQ files are compressed in the GNU zip format, an open source data compression program

### **5. 2. Deliverables File Format**

### **5. 2. 1. FASTQ File**

#### **5. 2. 1. 1. FASTQ Format**

Example :

```
@HISEQ-MFG:579:HN2K3ADXX:1:1101:2291:2046 1:N:0:ACCCTT
\ddot{\phantom{1}}@HISEQ-MFG:579:HN2K3ADXX:1:1101:2265:2163 1:N:0:ACCCTT
CTTACCCCAAACAGATCGGAAGAGCACACGTCTGAACTCCAGTCACACCCTTATCTCGTATGCCGTCTTCTGCTTGAAAAA
\ddot{\phantom{1}}
```
FASTQ File Consists of Four Lines

- . Line1 : Sequence identifier
- . Line2 : Nucleotide sequences
- . Line3 : Quality score identifier line character '+'
- . Line4 : Quality score

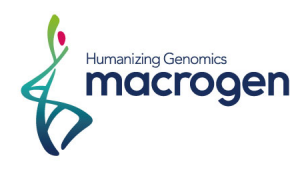

#### **5. 2. 1. 2. Phred Scores**

 $Q = -10 log_{10} (error rate)$ 

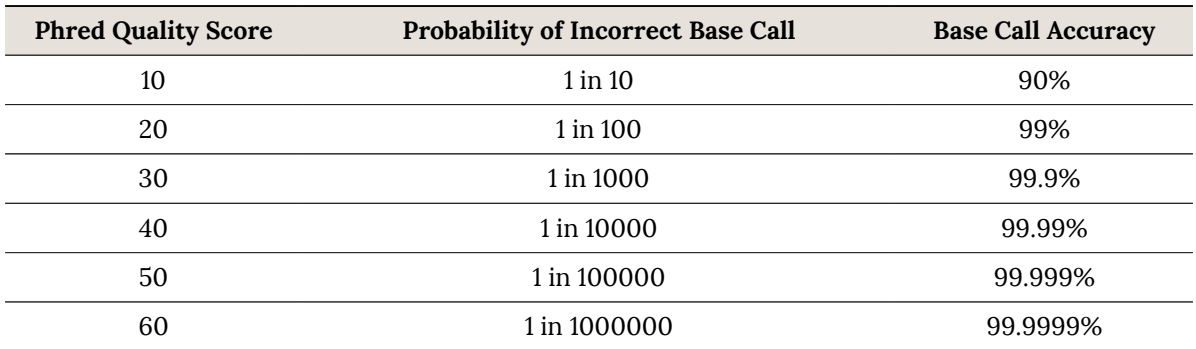

. Encoding: ASCII Character Code=Phred Quality Value + 33

#### **5. 2. 1. 3. Q-Score Binning (HiSeq4000 only)**

HiSeq4000 groups quality scores into specific ranges, or bins, and assigns a value to each range.

For example, the original quality scosres 20-24 may from one bin, and can all be mapped to a new value of 22. Q-score binning significantly reduces storage space requirements without affecting accuracy or performance of downstream applications. Please refer to this table below, Q Scores for HiSeq4000 are binned using the following criteria.

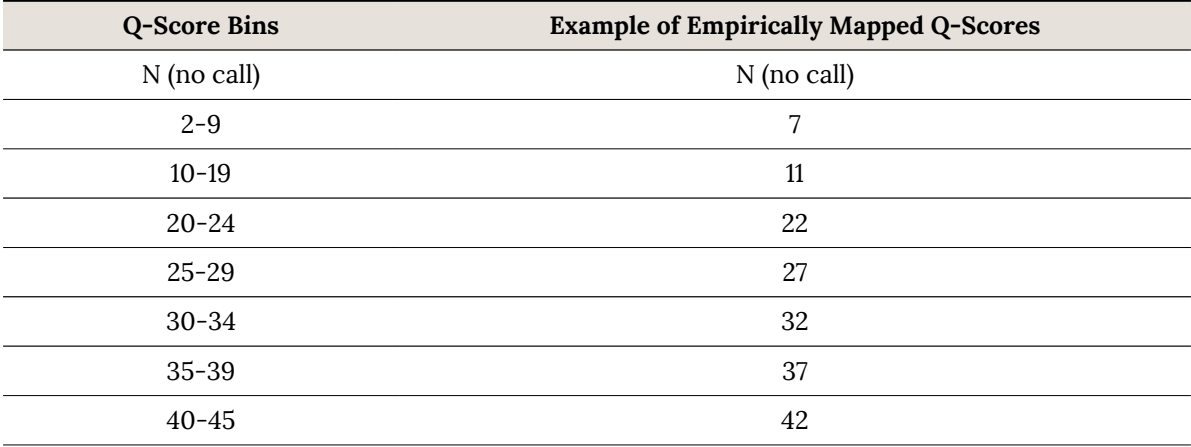

. The quality score table above is typically updated when significant characteristics of the sequencing platform change, such as new hardware, software, or chemistry versions.

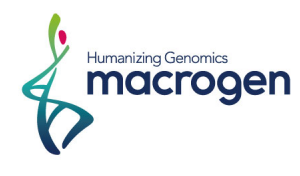

#### **5. 2. 2. VCF**

The Variant Call Format (VCF) is a text file format that contains information about variants found at specific positions in a reference genome. The file format consists of meta-information lines, a header line, and data lines. Each data line contains information about a single variant.

Example :

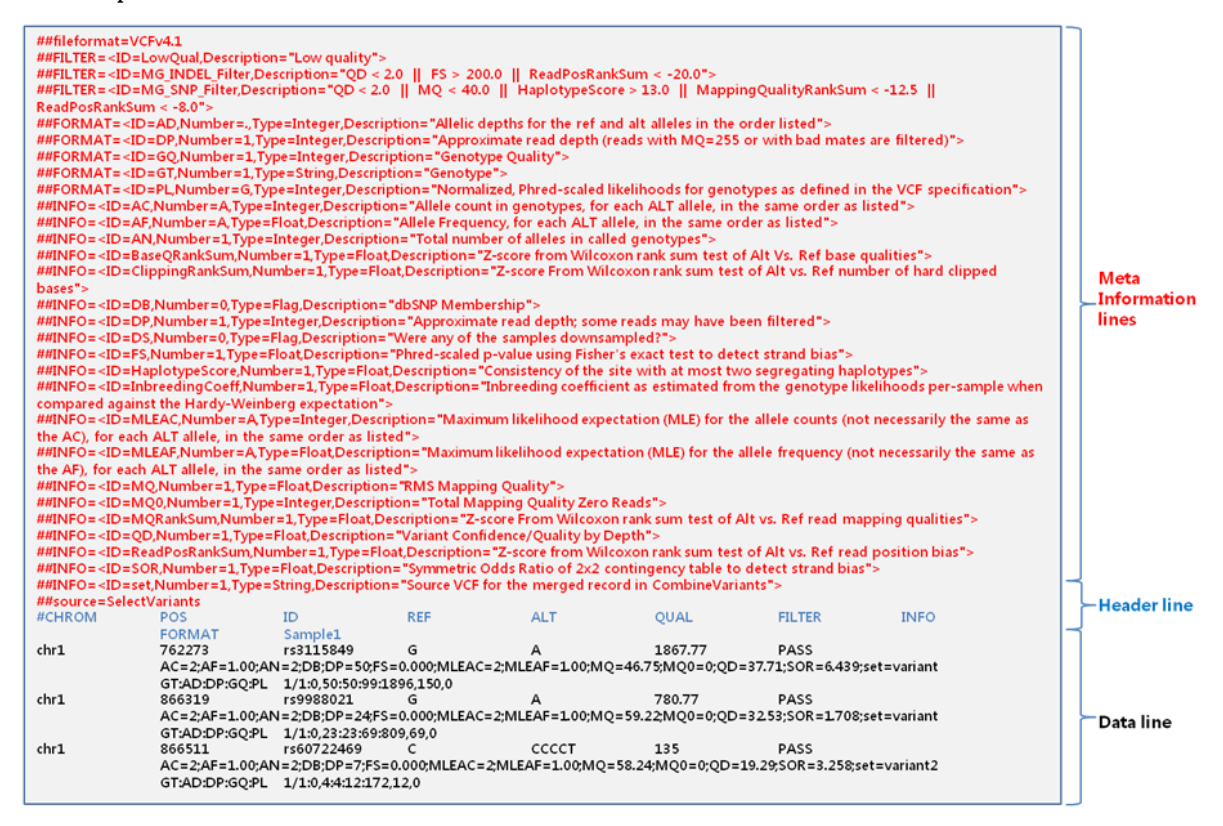

#### **5. 2. 2. 1. Header Line**

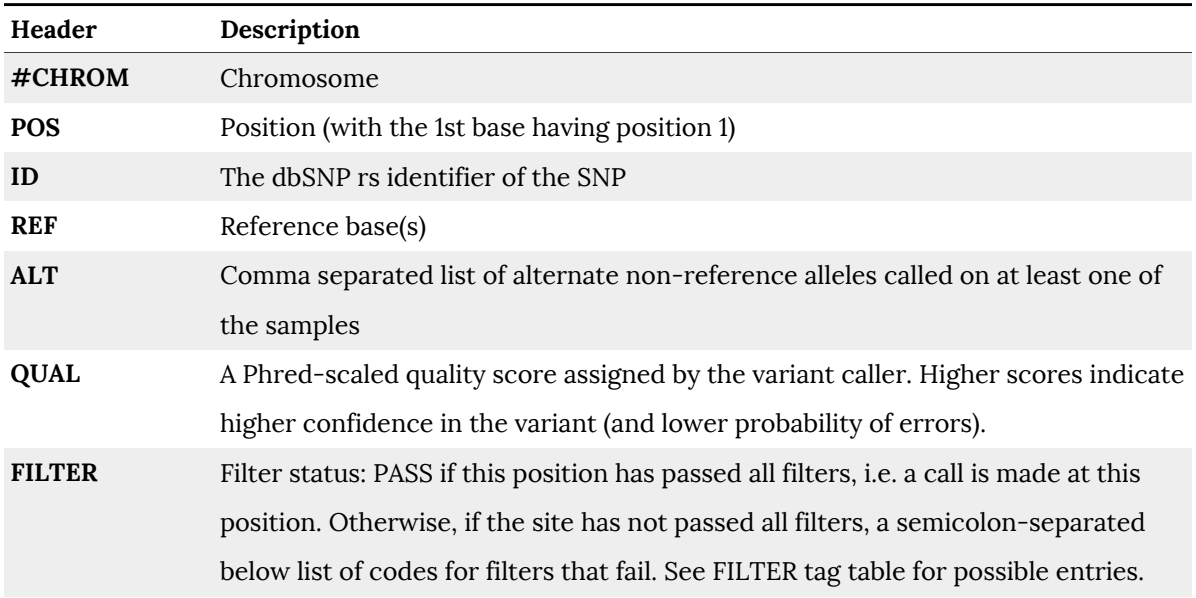

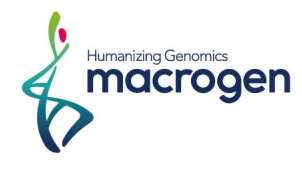

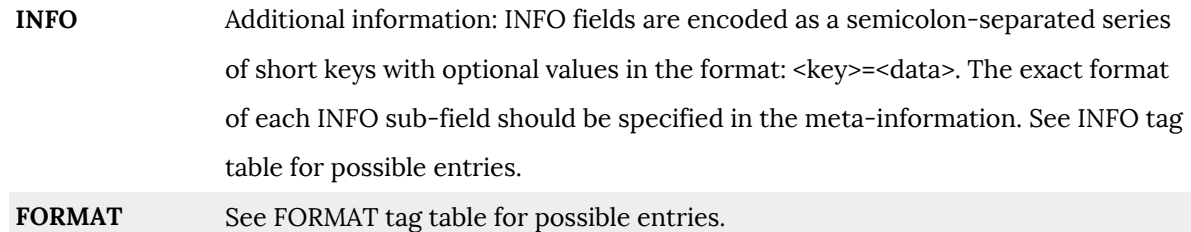

#### **5. 2. 2. 2. FILTER Tag**

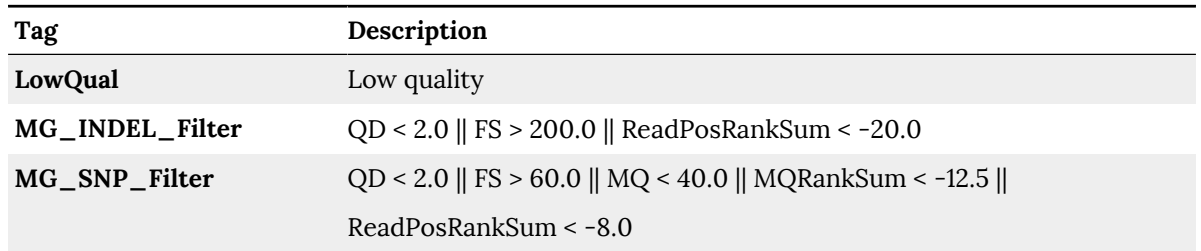

#### **5. 2. 2. 3. INFO Tag**

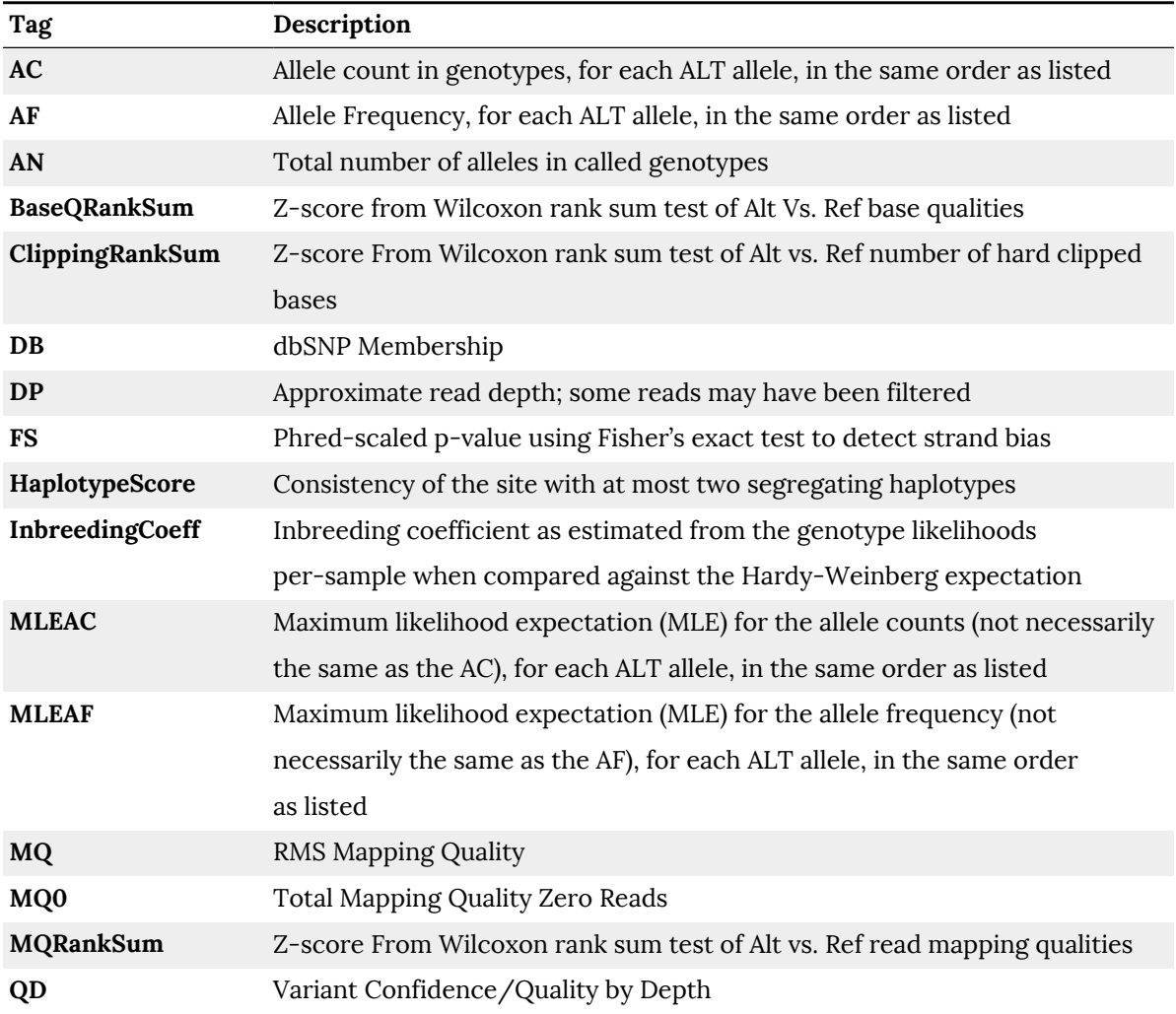

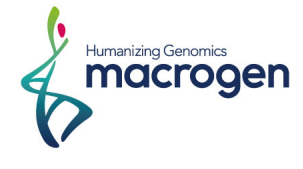

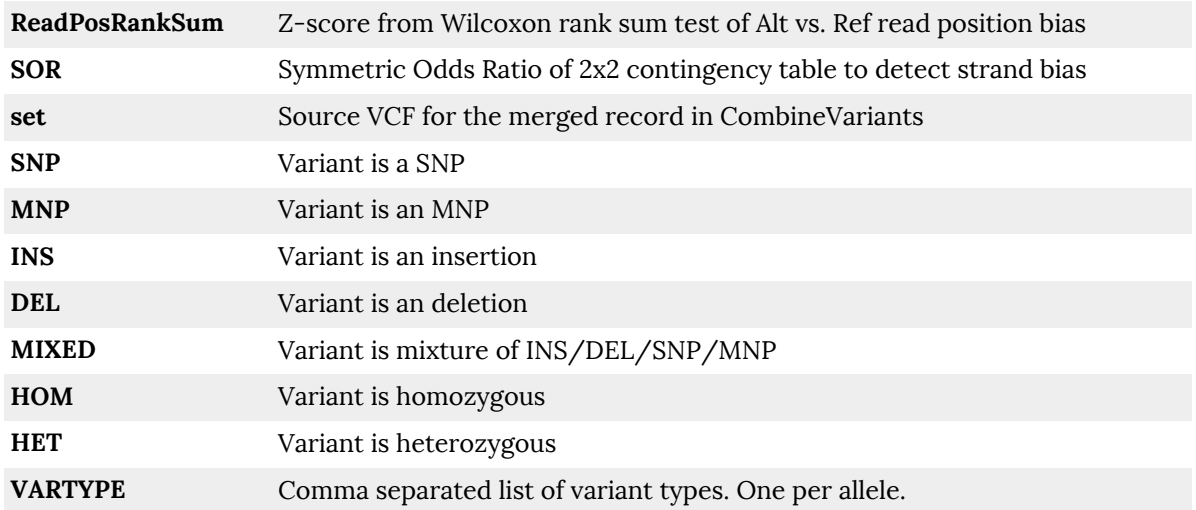

#### **5. 2. 2. 4. FORMAT Tag**

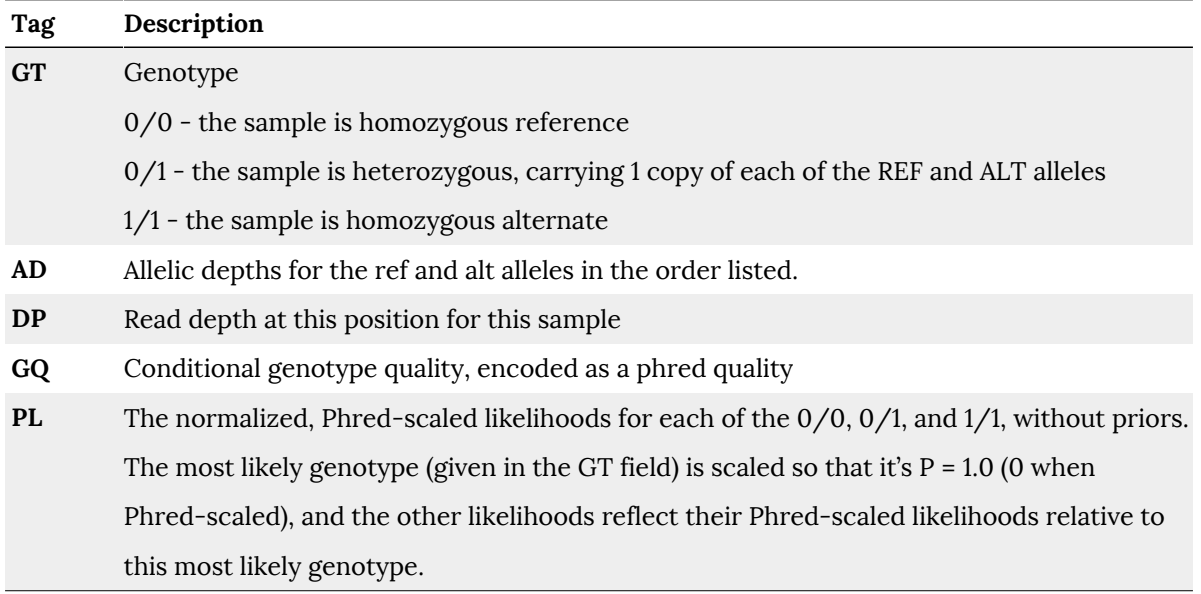

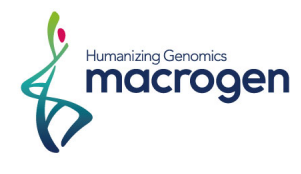

#### **5. 2. 3. Annotated Variant List File (\*\_SNP\_indel\_ANNO.xlsx)**

The \*\_SNP\_indel\_ANNO.xlsx file contains information about variants found at specific positions in the reference genome. Each data line contains information about a single variant.

The contents will look like following sample sheet (the table is pivoted) :

Example :

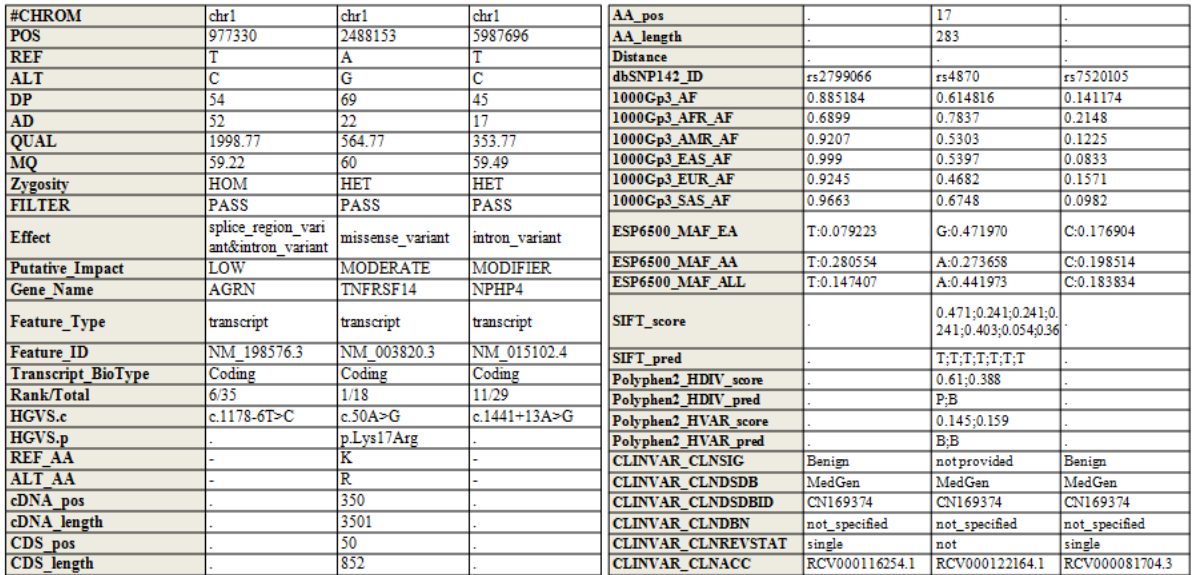

Each column of the file has the following meaning

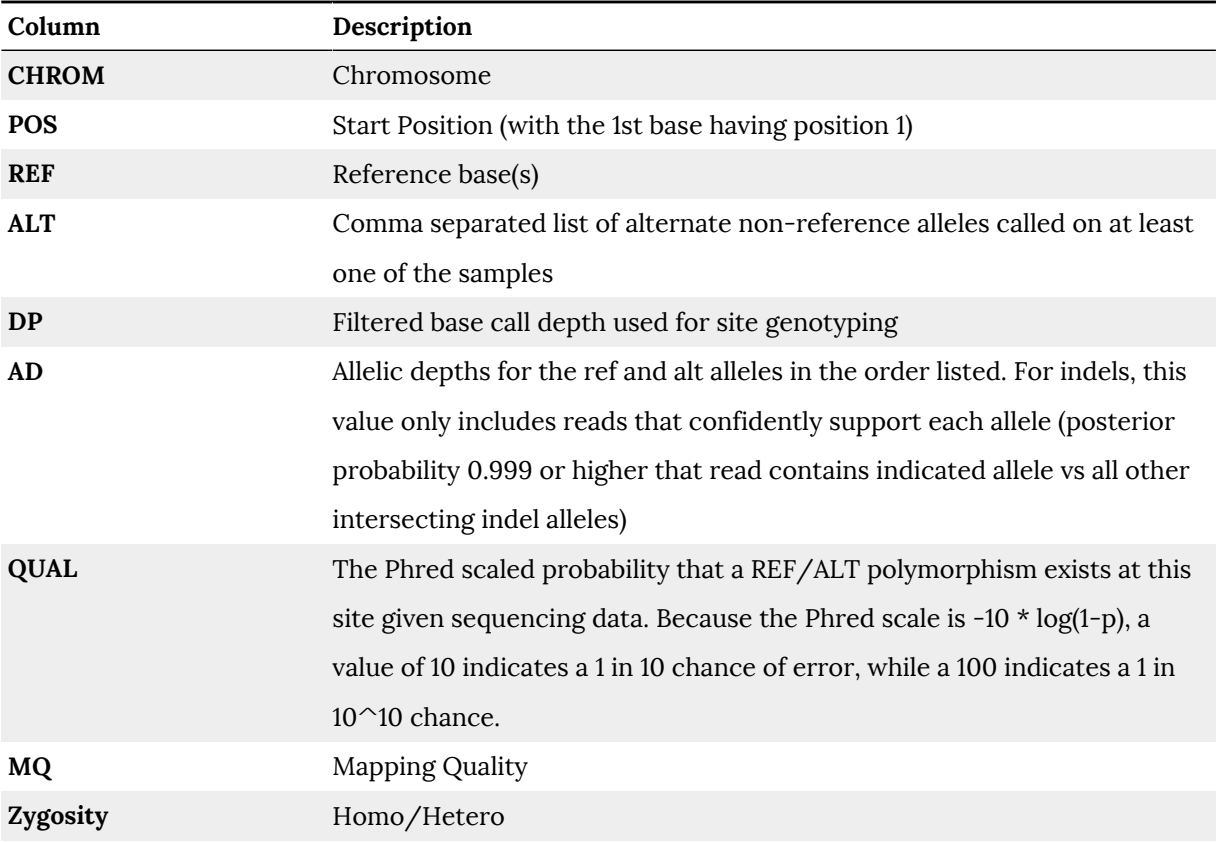

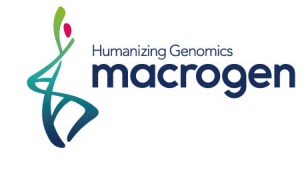

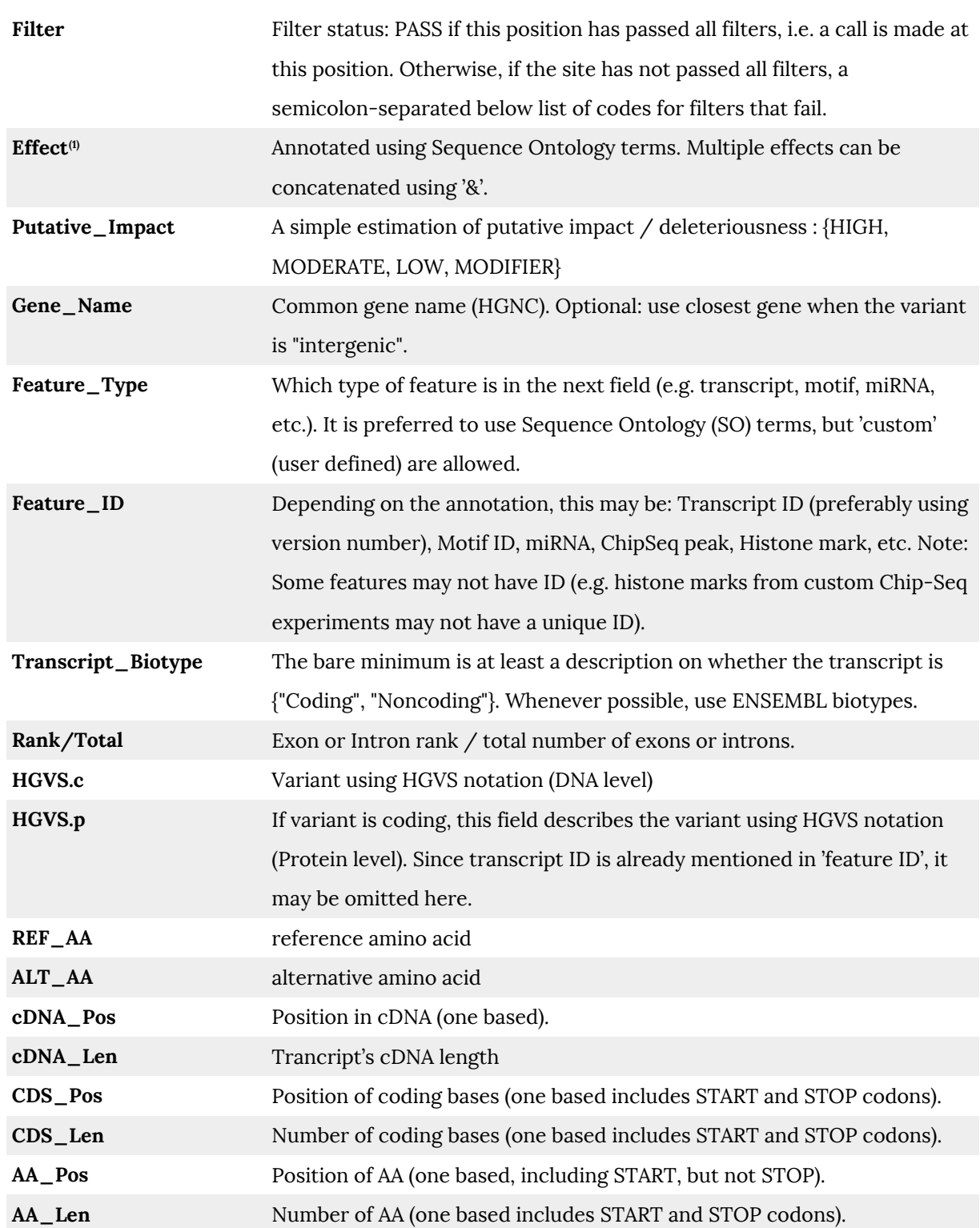

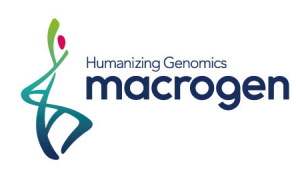

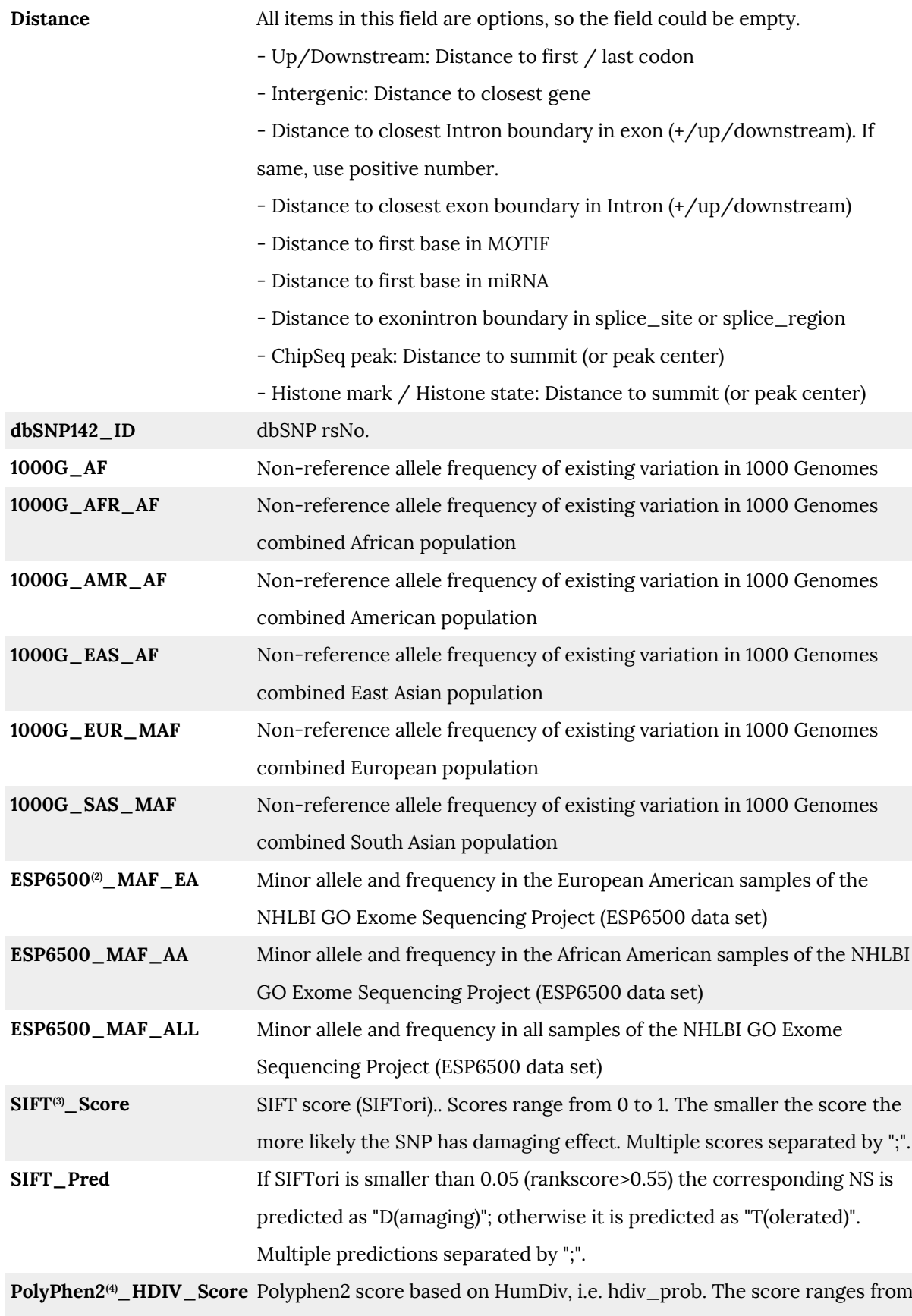

0 to 1. Multiple entries separated by ";".

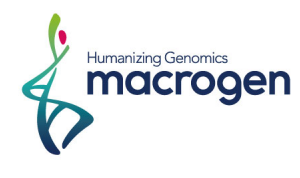

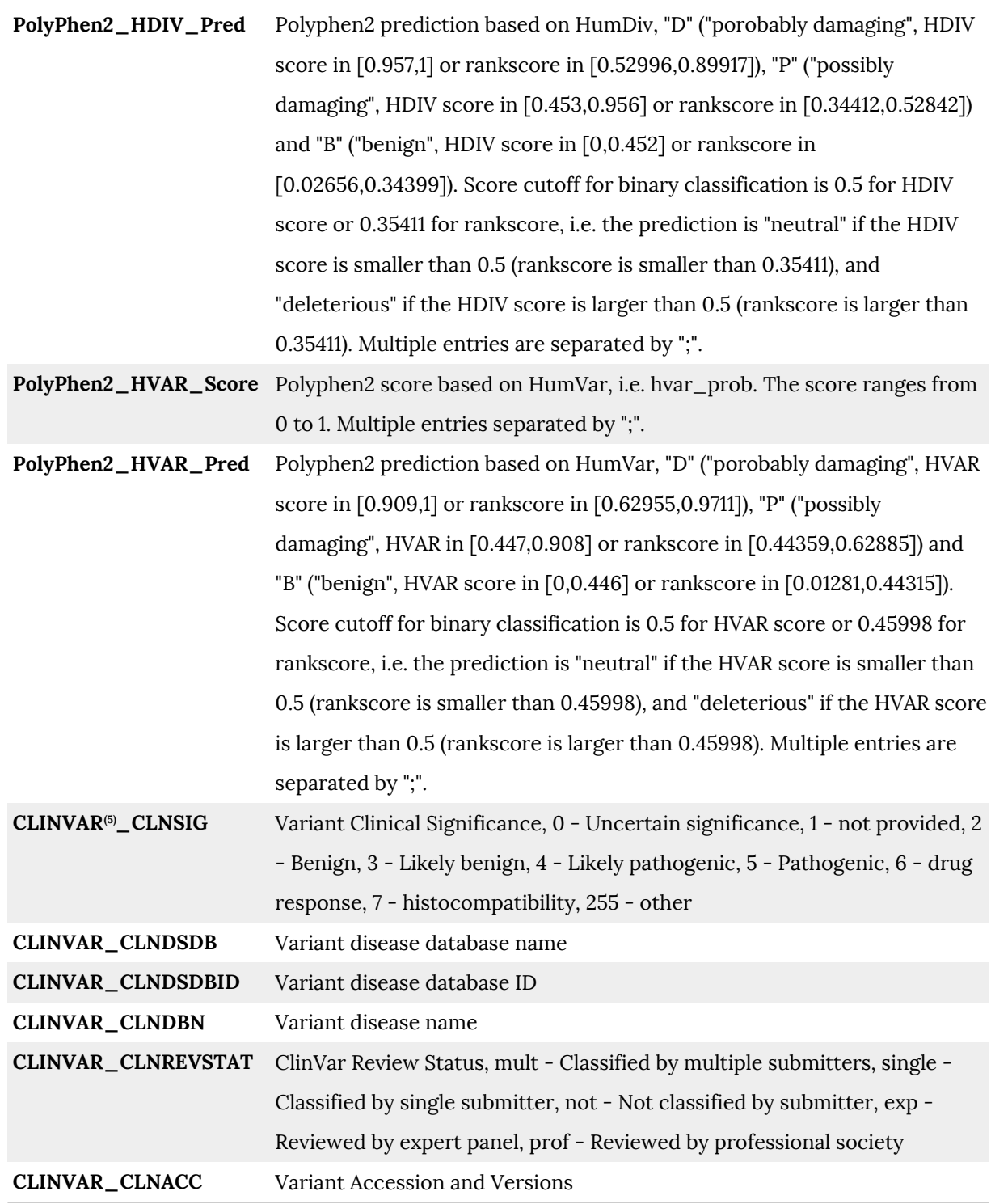

#### **(1) Effect (Sequence Ontology)**

Sequence ontology ( SO) allows to standardize terminology used for assessing sequence changes and impact. This allows for a common language across all variant annotation programs and makes it easier to communicate using a uniform terminology. Starting from version 4.0 VCF output uses SO terms by default.

See below for the location of each display term relative to the transcript structure:

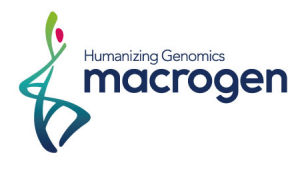

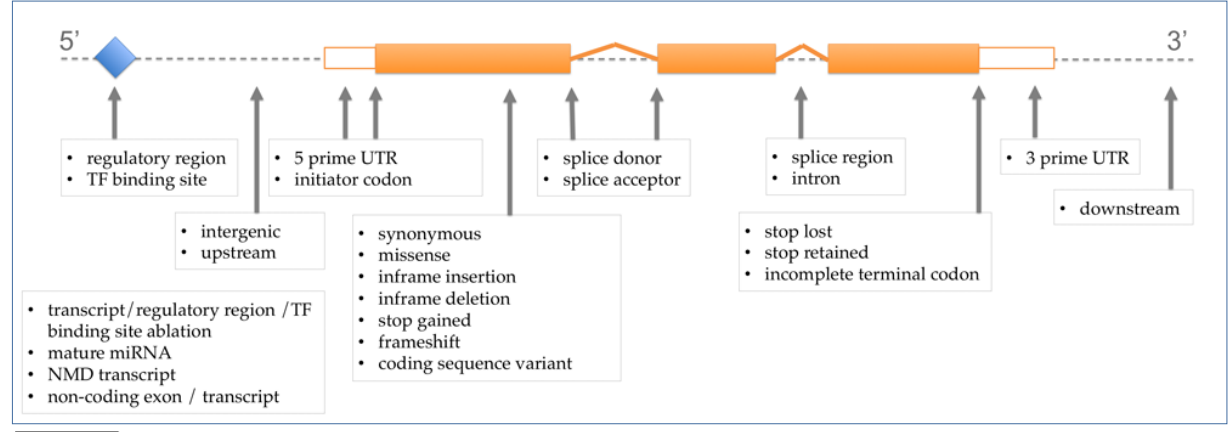

REFERENCE bttp://asia.ensembl.org/info/genome/variation/consequences.jpg

The terms in the table below are **shown in order of severity** (more severe to less severe) as estimated by SnpEff.

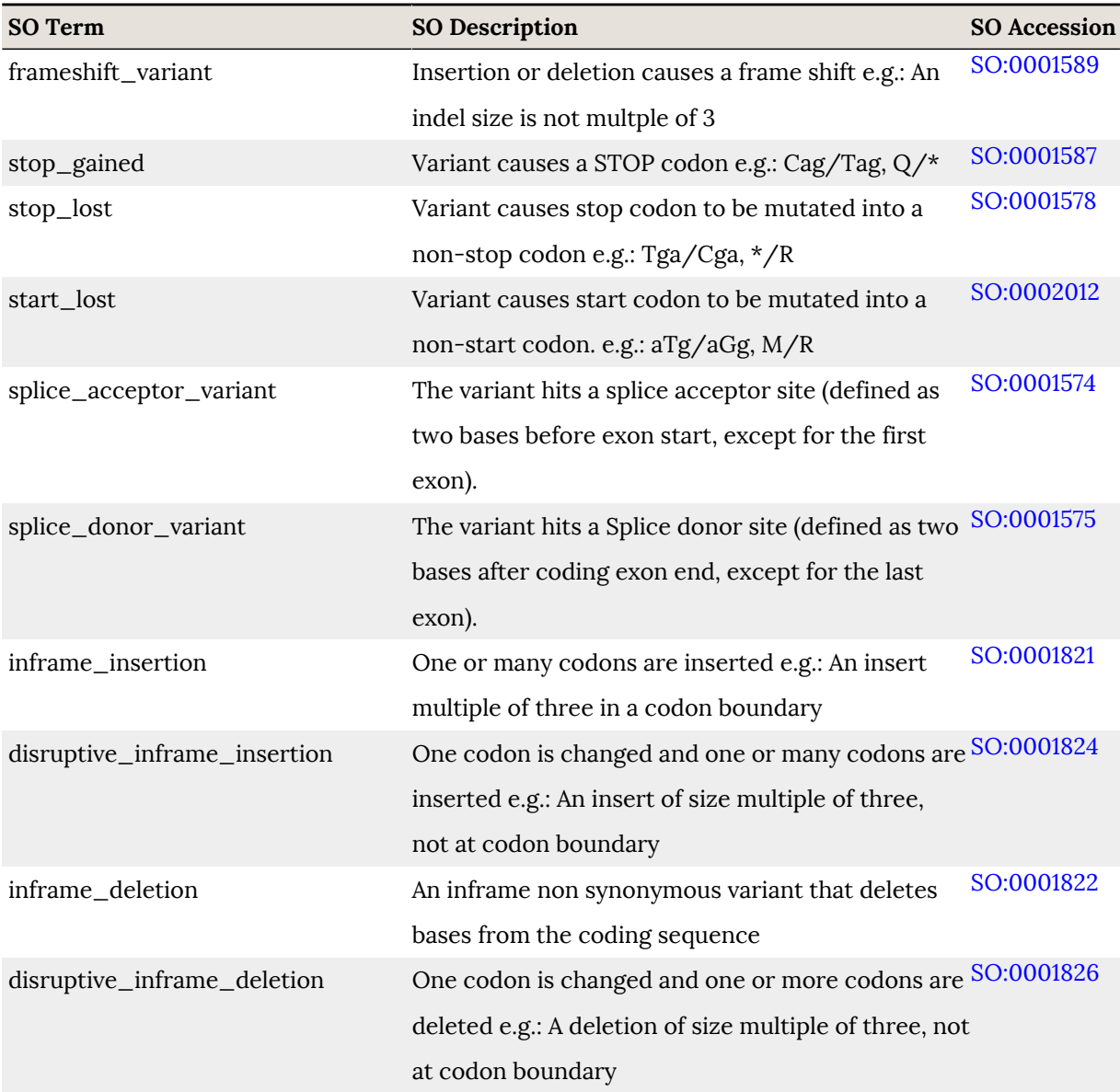

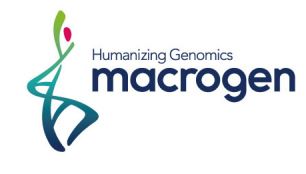

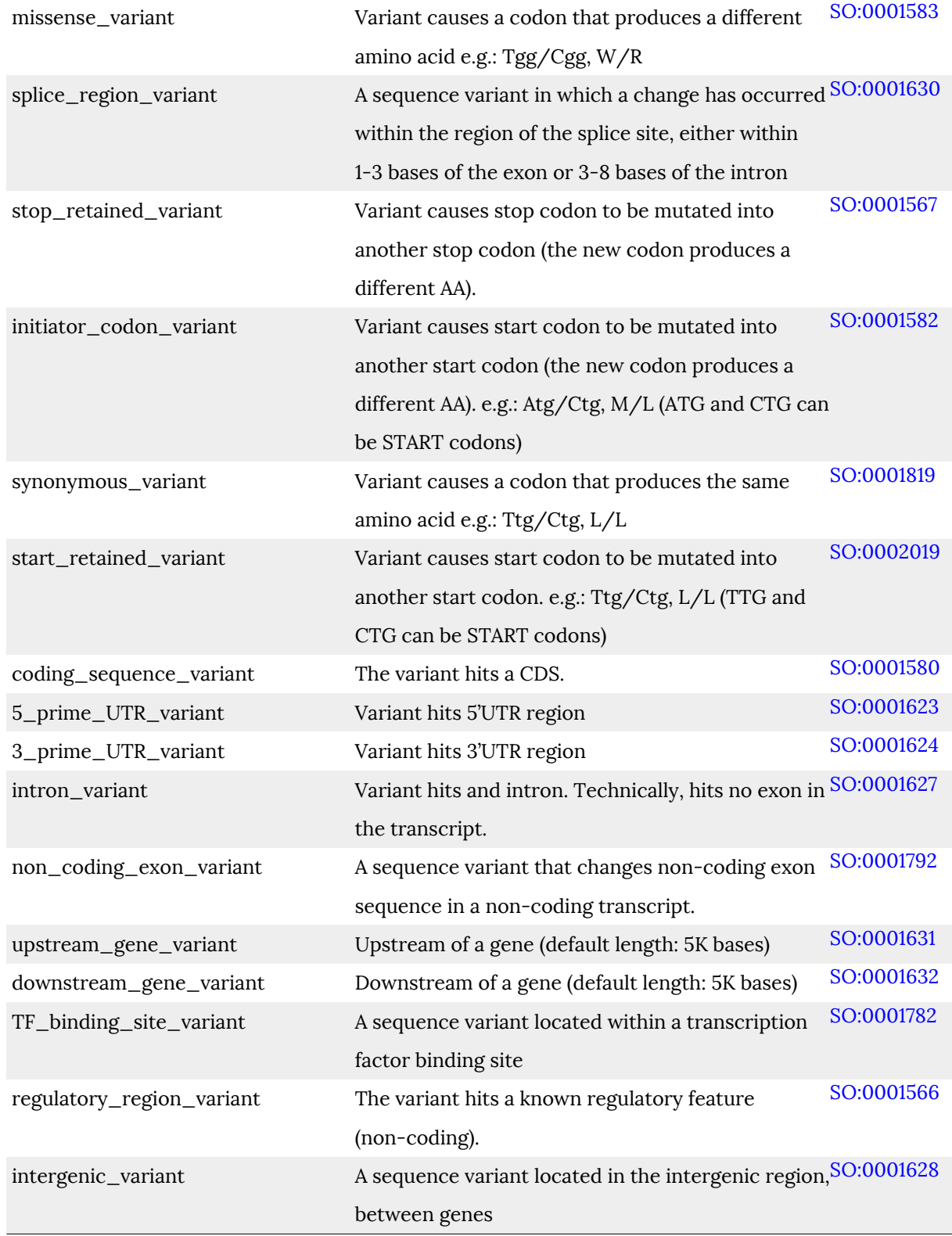

#### **(2) ESP (Exome Sequencing Project)**

The ESP is a NHLBI funded exome sequencing project aiming to identify genetic variants in exonic regions from over 6000 individuals, including healthy ones as well as subjects with different diseases. The variant call data set is constantly being updated. As the size of the

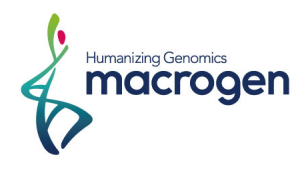

database is more than 1000 Genomes Project and the fold coverage is far higher, this data set will be particularly useful for users with exome sequencing data sets. As of October 2012, esp5400 and esp6500 are available, representing summary statistics from 5400 exomes and 6500 exomes, respectively. As of February 2013, the most recent version of ESP is esp6500si, so whenever possible, users should use this database for annotation. Compared to esp6500, the esp6500si contains more calls, and indel calls and chrY calls.

#### **(3) SIFT**

SIFT(**S**orting **I**ntolerant **F**orm **T**olerant) predicts whether an amino acid substitution is likely to affect protein function based on sequence homology and the physico-chemical similarity between the alternate amino acids. The data provide for each amino acid substitution is a score and a qualitative prediction (either 'tolerated' or 'deleterious'). The score is the normalized probability that the amino acid change is tolerated so scores nearer to 0 are more likely to be deleterious. The qualitative prediction is derived from this score such that substitutions with a score < 0.05 are called 'deleterious' and all others are called 'tolerated'.

#### REFERENCE • Kumar P, Henikoff S, Ng PC.

**Predicting the effects of coding non-synonymous variants on protein function using the SIFT algorithm** *Nature Protocols* 4(8):1073-1081 (2009) LINK doi:10.1038/nprot.2009.86

#### **(4) PolyPhen2**

PolyPhen-2(**Poly**morphism **Phen**otyping v**2**) predicts the effect of an amino acid substitution on the structure and function of a protein using sequence homology, Pfam annotations, 3D structures from PDB where available, and a number of other databases and tools (including DSSP, ncoils etc.). The PolyPhen score represents the probability that a substitution is damaging, so values nearer to 1 are more confidently predicted to be deleterious (note that this the opposite to SIFT). The qualitative prediction is based on the False Positive Rate of the classifier model used to make the predictions.

Adzhubei IA, Schmidt S, Peshkin L, Ramensky VE, Gerasimova A, Bork P, Kondrashov AS, Sunyaev SR. **A method and server for predicting damaging missense mutations** *Nature Methods* 7(4):248-249 (2010) LINK doi:10.1038/nmeth0410-248

#### **(5) CLINVAR**

ClinVar is a freely accessible, public archive of reports of the relationships among human variations and phenotypes hosted by the National Center for Biotechnology Information (NCBI) and funded by intramural National Institutes of Health (NIH) funding.

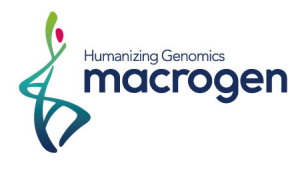

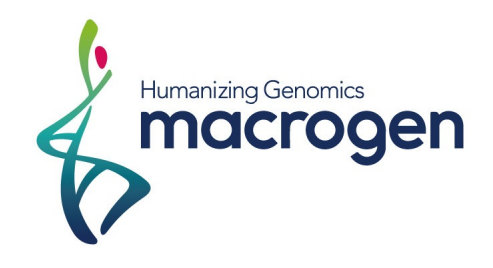

#### **Macrogen Korea**

10F, 254 Beotkkot-ro, Geumcheon-gu, Seoul Rep. of Korea Phone: +82-2-2113-7100

#### **Contact**

Web: www.macrogen.com Lims: http://dna.macrogen.com